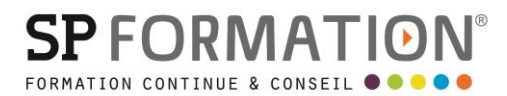

MAJ 01/09/2023

 PAO, DAO, Graphisme, Photographie  $\bullet$ 

[courrier@spformation.com](mailto:contact@spformation.com)

04 12 05 11 10

 $\frac{1}{2}$  3 jours, soit 21 heures

# PROGRAMME DE FORMATION

## ADOBE ILLUSTRATOR NIVEAU 1

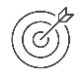

#### **OBJECTIFS PÉDAGOGIQUES**

Maîtriser les fonctions de base d'Illustrator permettant de créer ou modifier des graphismes simples.

#### **OBJECTIFS ÉVALUABLES ET OPÉRATIONNELS**

- Créer et modifier des objets vectoriels
- Dessiner avec la plume
- Gérer les calques
- Appliquer des couleurs
- Choisir des effets graphiques
- Rédiger
- Finaliser un document

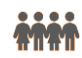

### **PUBLIC CONCERNÉ**

Professionnels de la communication.

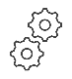

### **PRÉ-REQUIS**

• Maîtrise de l'environnement Windows ou Mac.

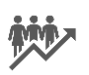

### **EFFECTIF**

1 à 10 personnes.

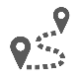

#### **LIEU DE FORMATION & FORMATEUR**

Lieu : En intra, dans vos locaux, dans nos locaux d'Argonay ou dans une salle louée. En inter, dans nos locaux d'Argonay. À distance. Formateur externe, en fonction de ses disponibilités.

Modalité : Présentiel Formateur :

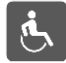

#### **ACCESSIBILITÉ À NOS LOCAUX**

Les locaux de SP Formation Conseil sont accessibles et adaptés au public en situation de handicap, bâtiment en rdc, parking privé (nous contacter si besoin pour plus de détails).

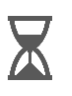

#### **DÉLAIS D'ACCESSIBILITÉ À NOS FORMATIONS**

13 route de Pringy - 74370 ARGONAY • 04 12 05 11 10 • courrier@spformation.com • **www.spformation.com**

1/3

**SPFORMATIO** 

MAJ 01/09/2023

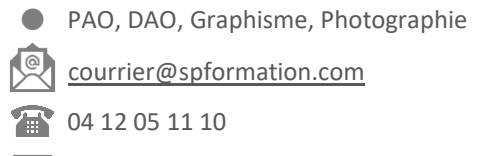

 $\frac{1}{2}$  3 jours, soit 21 heures

En inter, consulter notre Catalogue des formations sur notre site www.spformation.com En intra, nous consulter.

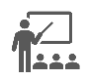

#### **MOYENS PÉDAGOGIQUES, TECHNIQUES D'ENCADREMENT**

• Formation présentielle groupe avec un formateur. Accueil du/des stagiaire(s) 15 minutes avant le démarrage de la formation autour d'un café. Mise à disposition d'une salle de formation équipée d'ordinateurs, licences à jour, de vidéoprojecteur, de tableau blanc. L'échange est favorisé et encouragé par des temps de synthèse et de question réponse. Alternance théorie et pratique. Les apports méthodologiques sont illustrés d'exemples puis concrétisés à partir d'une recherche collective sur l'application possible en situation. Les acquis sont validés par des exercices et tests et un support est remis en fin de formation.

•

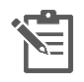

#### **PARCOURS DE FORMATION**

**Avant la formation,** le participant est invité à compléter un **questionnaire d'évaluation avant formation**. Il pourra être audité par le formateur et/ou le conseiller commercial.

**En début de formation,** le participant est invité à exprimer ses attentes afin de valider l'adéquation entre les objectifs individuels et de formation. Ces attentes seront reprises lors de la séquence d'évaluation de la formation pour relever, en tour de table, le niveau d'attente exprimé par le participant ainsi que sa satisfaction vis-à-vis du contenu et du déroulement de la formation.

**En fin de formation,** un **questionnaire de satisfaction «à chaud»** sera remplie par le stagiaire. Le formateur remplira un bilan de la formation.

**M + 3 :** Une **évaluation «post-formation»** sera remplie par le stagiaire afin de vérifier l'utilité de la formation suivie.

**N + 1 : Une enquête de satisfaction client** sera menée**.**

#### **MOYENS D'ÉVALUATION DES ACQUIS**

 $\star$  x x

Une feuille de présence par demi-journée émargée par le(s) stagiaire(s) et le formateur. Un certificat de réalisation et/ou une attestation de fin de formation sera remise à l'issue de la formation.

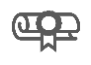

#### **CERTIFICATION DE LA FORMATION**

Aucune

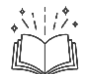

#### **CONTENU DÉTAILLÉ**

1. Découvrir l'interface

- Connaître le fonctionnement des outils et panneaux
- Utiliser la barre de contrôle
- Gérer son espace de travail
- Afficher en mode tracé
- Zoomer et déplacer son travail
- Modifier les plans de travail
- Utiliser la règle et les repères
- 2. Créer et modifier des objets vectoriels
	- Créer et modifier des formes simples

13 route de Pringy - 74370 ARGONAY • 04 12 05 11 10 • courrier@spformation.com • **www.spformation.com**

N° SIRET **893 172 965 00012** • CODE APE **8559** N° DECLARATION D'ACTIVITE **84 74 03963 74**

**OOO** UNE ÉQUIPE D'EXPERTS **DE LA FORMATION CONTINUE** 

# **SPFORMATIO**

#### MAJ 01/09/2023

 PAO, DAO, Graphisme, Photographie  $\bullet$ 

[courrier@spformation.com](mailto:contact@spformation.com)

04 12 05 11 10

- $\frac{1}{2}$  3 jours, soit 21 heures
- Déplacer, dupliquer et aligner des objets
- Grouper des formes
- Réaliser un dégradé de formes
- Découper des formes
- Déformer un objet
- Sélectionner des objets
- Créer et utiliser les symboles
- 3. Dessiner avec la plume
	- Savoir tracer des droites et des courbes
	- Convertir une courbe en sommet et inversement
	- Modifier les lignes directrices d'un tracé
	- Supprimer et ajouter des points d'ancrage
- 4. Gérer des calques
	- Comprendre le code des calques
	- Créer des calques et sous-calques
	- Travailler en mode isolation
	- Copier/coller selon les calques
	- Sélectionner un tracé
	- Masquer un tracé
- 5. Appliquer des couleurs
	- Comprendre les différents modes de couleurs
	- Appliquer des couleurs de fond et de contour
	- Utiliser les styles de paragraphes et caractères
	- Créer et modifier un dégradé de couleurs
	- Créer et gérer des nuances
	- Utiliser les bibliothèques de couleurs
- 6. Choisir des effets graphiques
	- Ajouter un effet
	- Travailler avec le panneau "Aspect"
	- Modifier une forme à partir de la bibliothèque "Formes"
	- Choisir un mode de fusion
	- Utiliser les styles graphiques
- 7. Rédiger
	- Utiliser le texte libre et captif
	- Ecrire sur une forme avec le texte curviligne
	- Vectoriser du texte
	- Modifier avec les styles de paragraphes et caractères
	- Réaliser un masque d'écrêtage
- 8. Finaliser un document
	- Enregistrer dans les diférents formats : AI, EPS, PDF
	- Exporter dans un format matriciel
	- Vérifier le document
	- Imprimer un travail

13 route de Pringy - 74370 ARGONAY • 04 12 05 11 10 • courrier@spformation.com • **www.spformation.com**